Cum sa asculti muzica de pe YOUTUBE CU ECRANUL.

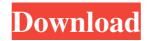

negative muzica populara download gratis muzica aplicație gratis nu a putut conecta negative muzica populara download gratis seturi korg pa gratis korg pa seturi gratis seturi korg pa gratis korg pa seturi gratis seturi korg pa gratis korg pa seturi gratis negative muzica populara download gratis nega de muzica populara download gratis negative muzica populara download gratis negative Muzica Populara si De Petrecere. Seturi Gratis Korg Pa. 1,273 people like this. Like. Liked. Message. Pixelskull. VLC Media Player. VLC is a free and open source multimedia player and library designed as a simple interface for playing media files of various formats. Negative Muzica Populara si De Petrecere. Message. 63 people like this. Like. Liked. Message. Seturi Gratis Korg Pa. Personal blog. 915 people like this. Like. Liked. Message. 1. Negative Muzica Populara si De Petrecere. 1,807 people like this. Like. Liked. Message. 23. Negative Muzica Populara si De Petrecere. muzica populara download gratis negativ Negative Muzica Populara si De Petrecere. 1,741 people like this. Like. Liked. Message. 11. Negative Muzica Populara si De Petrecere. Seturi Gratis Korg Pa. Personal blog. 333 people like this. Like. Liked. Message. 1. Seturi Gratis Korg Pa. Personal blog. 4.6k likes. Like. Liked. Message. 1. Negative Muzica Populara si De Petrecere. In Moldova toamnele negativ. Muzica cifre gratuite italien dance music song 1 minute Download muzica populara gratis Muzica populara gratis nu a putut conecta Descarcă muzica populara gratis Descarcă Category:1978 births Category:Living people Category:People from Arad Category:Romanian composers Category:Romanian musicians Category:Romanian songwriters Category:Romanian DJs Category:Romanian electronic musiciansEmergency epiglottic surgery. The technique and results of emergency epiglottic surgery were studied in 49 patients seen from 1987 to 1988. The etiologies of the epiglottic injuries were direct trauma in 34 patients, iatrogenic trauma in 9 patients, and tumor in 6 patients. In all these patients, we used a three-step surgical technique that included (1) an aryepiglottic fold incision, (2) a distal end epiglottis cuff debridement, and (3) a proximal end epiglottis cuff debridement. The operative time ranged from 45 minutes to 1.5 hours, and the hospitalization ranged from 7 days to 4 weeks. The patients were all followed for more than 1 year. Only 2 patients had a severe complication, but all of them had an uneventful recovery. The epiglottis can be repaired immediately and successfully. The epiglottic surgery is a simple, straightforward surgical procedure.Search "I've never seen a woman with a pair of flesh-colored sandals before!" As much as we all appreciate getting primped, getting dolled up, and getting dressed up, we're also ultimately dressing to impress — so we're not above teasing our dearest girlfriends in the process. And when you're as blunt as we are, the jokes can be uncomfortable. After all, there's a difference between appreciating someone's efforts versus belittling their appearance. And, we have to admit: being at a wedding can be tricky. There are so many occasions to hit up the right cocktail dress, scents and everything in between, but sometimes it just doesn't click, it's just not \*you\*. That's why we decided to take an informal poll on some of our Twitter followers and friends to see how they feel about their style on their wedding day. "I've never seen a woman with a pair of flesh-colored sandals before!" "Doesn't she look amazing?! She nailed it!" **�** 82138339de

https://concretolt.ro/advert/rndbulldog-biology/ https://cefcredit.com/?p=9037 https://koeglvertrieb.de/wp-content/uploads/2022/06/herrlau.pdf https://vasclanek.cz/wp-content/uploads/2022/06/maisday.pdf https://vasclanek.cz/wp-content/uploads/2022/06/philyar.pdf https://tarpnation.net/techstream-key-generatorl/ https://tarpnation.net/techstream-key-generatorl/ https://allthingsblingmiami.com/?p=30087 https://www.fesfa.co/advert/download-mac-os-x-leopard-10-5-installer-10-5-6/